## **Respuestas:**

1) a) x=2; b) x=
$$
\frac{9}{4}
$$
; c) x=2b; d) x=25; e) a= $\frac{14}{9}$ ; f) No tiene solución; g) x= $\frac{9}{2}$ ; h) x=9; i) x= $\frac{3}{2}$ ; j) p=-1;  
k) x=0; i) q= $-\frac{2}{9}$ ; ii)  $-\frac{39}{8}$ ; mi) g=0; n) x=5  
2) a) x=-3 si; b) x=0 no, x=-1 si; c) x=2 si, x=3 si; d) x=-1 no, x= $\frac{3}{2}$  no; e) x=2 no, x=3 no, x=1 si;  
f) x=1, y= $\frac{3}{2}$  si | x=0, y=2 si; g) x=0, y=7 no  
3) a) 3x+7=x+4, x= $\frac{11}{2}$ ; b) 3x+21=x-4, x= $\frac{25}{2}$ ; c) 3x+7=x+6, x= $\frac{13}{2}$   
4) a)x<sup>2</sup>- $(x+1)^2$ =23, x ∈  $\mathbb{Z}$ ; b) 3·8-5 = 2·9+1; c) x + x+1 = 51; d) 2x $-\frac{1}{2}x$   
5) a) 49/16; b) 41/20; c) 1/2; d) 3/2; e) 4/5; f) 3/2; g) -91/8; h) 1/9; i) 15/2; j) 9/4  
6) l) C; il) D; ill) E; IV) A; V) B  
7) V; F; F  
V; F; F  
V; F; F  
V; F; F  
8) a) x ≤ 2; b) x> - $\frac{1}{10}$ ; c) x ≤  $\frac{2}{3}$ ; d) x  $<\frac{1}{2}$ ; e) x ≤ -4; f) x ≤  $\frac{1}{3}$ ; g) x ≤ -2; h) x ≤ 6  
9) a) {-2; 0; b) {-5; 2}; c} {2; 12; 2}; d) {1}  
10) a) p=1 no, q=3 no; b) p=1 si, q=0 si; c) p=2 no, q= $\frac{1}{2}$  no  
11) a) D=IR-(0), x= $\frac{3}{4}$ ; b) D=IR

Instituto Superior del Profesorado "Dr. Joaquín V. González" Profesorado de Informática Curso de Nivelación – Matemática – 2013

- *f*<sub>6</sub>: a) ∩ con eje x: (— (−), ∩ con eje y: (0; –̄); b) Pendiente: m= –̄, Ordenada al origen: b= −̃; c) Decreciente; d)  $Df = \mathbb{R}$ , I $f = \mathbb{R}$
- *f*<sub>7</sub>: a) ∩ con eje x: (0;0), ∩ con eje y: (0;0); b) Pendiente: m=4, Ordenada al origen: b=0; c) Creciente; d) Df= R, If= R
- $f_8$ : a)  $\cap$  con eje x: no hay,  $\cap$  con eje y: (0;5); b) Pendiente: m=0, Ordenada al origen: b=5; c) Constante (ni creciente ni decreciente); d) Df= R, If={5}

14) a) y=-5; b) x=-
$$
\frac{20}{3}
$$

$$
15) a)
$$

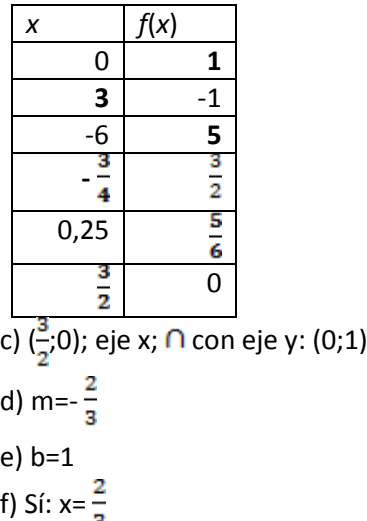

16)

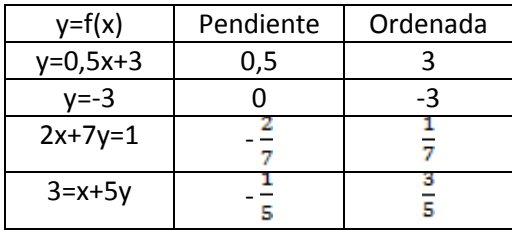

17) a)  $f_1$ : y=2x+b;  $f_3$ : y=-3x+b;  $f_5$ : y= $\frac{1}{5}$ x+1;  $f_8$ : y=b (en cada caso, el valor de b es distinto al de la ordenada al origen de su respectiva *f*)

b)  $f_2$ : y=-3x+b;  $f_4$ : y=-x+b;  $f_5$ : y=-5x+1;  $f_7$ : y=- $\frac{1}{4}$ x+b (con b  $\in \mathbb{R}$ )

18) a) m: negativa, b: positiva; b) m: cero (no tiene signo), b: cero (no tiene signo); c) m: positiva, b: negativa; d) m: negativa, b: cero (no tiene signo)

19) c) Sí, m=2; d) 6; e) Con enchufe: 17,5 m, sin enchufe 18m

20) a)

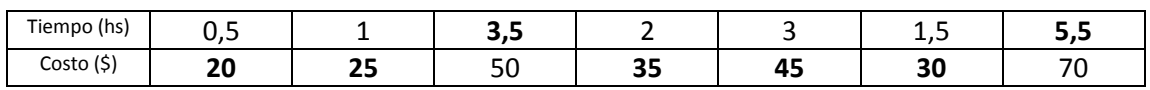

c) 6 hs.

21) a) \$510; b) 29 asientos.

22)  $x=\frac{8}{5}$ 

23) a) 
$$
S = \{(1,4)\};
$$
 b)  $S = \{\left(\frac{3}{10}, \frac{11}{10}\right)\};$  c)  $S = \emptyset$ ; d)  $S = \{(x,y)/y = \frac{3}{2}x+1\}$ 

24) a) 
$$
y = \frac{1}{3}x + b
$$
 (con b  $\in \mathbb{R}$ ); c)  $\left(\frac{2}{5}, \frac{13}{5}\right)$ 

25) a) n=8; b) Cualquier n  $\in \mathbb{N}$ ; c) No existe

26) *f*<sub>1</sub>: a) V=( $\frac{1}{2}$ ;  $\frac{9}{4}$ ) b) ∩ con eje x: (-1;0) γ (2;0), ∩ con eje y: (0;-2); c) D*f*= ℝ, I*f*=[ $\frac{9}{4}$ ;+∞); d)  $I_c = (\frac{1}{2}, +\infty)$ ,  $I_D = (-\infty, \frac{1}{2})$ *f*<sub>2</sub>: a) V=( $\frac{3}{2}$ ;  $-\frac{9}{8}$ ) b)  $\cap$  con eje x: (0;0) y (-3;0),  $\cap$  con eje y: (0;0); c) D*f*=  $\mathbb{R}$ , I*f*=[ $-\frac{9}{8}$ ;+∞); d)  $I_c = (\frac{3}{2}, +\infty)$ ,  $I_D = (-\infty; \frac{3}{2})$ *f*<sub>3</sub>: a) V=(0;0) b) ∩ con eje x: (0;0), ∩ con eje y: (0;0); c) D*f*= ℝ, I*f*=(-∞;0]; d)  $I_C = (-\infty; 0)$ ,  $I_D = (0; +\infty)$ *f*<sub>4</sub>: a) V=(0;18) b)  $\cap$  con eje x: (-3;0),  $\cap$  con eje y: (3;0); c) D*f*=  $\mathbb{R}$ , I*f*=(-∞;18]; d)  $I_c = (-\infty; 0)$ ,  $I_D = (0; +\infty)$ *f*<sub>5</sub>: a) V=(0;3) b)  $\cap$  con eje x: no hay,  $\cap$  con eje y: (0;3); c) D*f*= **R**, I*f*=[3;+∞); d)  $I_c = (0; +\infty)$ ,  $I_D = (-\infty; 0)$ *f*<sub>6</sub>: a) V=( $\frac{1}{2}$ ,0) b)  $\cap$  con eje x: ( $\frac{1}{2}$ ,0),  $\cap$  con eje y: (0;  $\frac{1}{4}$ ); c) D*f*= **R**, I*f*=[0;+∞); d)  $I_C = (\frac{1}{2}; +\infty)$ ,  $I_D = (-\infty; \frac{1}{2})$ *f*<sub>7</sub>: a)  $V=(\frac{1}{2}, \frac{1}{4})$  b)  $\cap$  con eje x: (0;0) y (1;0),  $\cap$  con eje y: (0;0); c) D*f*=  $\mathbb{R}$ , I*f*=[ $\frac{1}{4}$ ;+∞); d)  $I_C = (\frac{1}{2}, +\infty)$ ,  $I_D = (-\infty, \frac{1}{2})$ *f*<sub>8</sub>: a) V= $(\frac{1}{4}, \frac{7}{8})$  b)  $\cap$  con eje x: no hay,  $\cap$  con eje y: (0;-1); c) D*f*= **R**, I*f*=(-∞; $\frac{7}{8}$ ]; d)  $I_C = (-\infty, \frac{1}{4})$ ,  $I_D = (\frac{1}{4}, +\infty)$ *f*<sub>9</sub>: a) V=( $-\frac{1}{2}$ ; $-\frac{5}{4}$ ) b)  $\cap$  con eje x: ( $-\frac{1}{2}$  +  $\frac{\sqrt{5}}{2}$ ;0) y ( $-\frac{1}{2}$  -  $\frac{\sqrt{5}}{2}$ ;0),  $\cap$  con eje y: (0;-1); c) D*f*=  $\mathbb{R}$ ,  $|f=[-\frac{5}{a'}+\infty);$  d)  $|_{C}=(-\frac{1}{a'}+\infty),$   $|_{D}=(-\infty,-\frac{1}{a})$ 

Gráficas

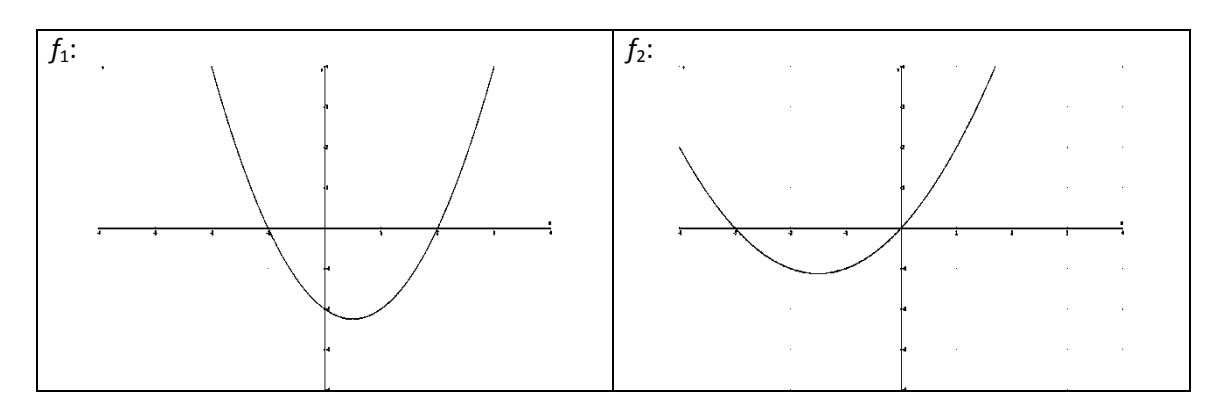

Instituto Superior del Profesorado "Dr. Joaquín V. González" Profesorado de Informática Curso de Nivelación – Matemática – 2013

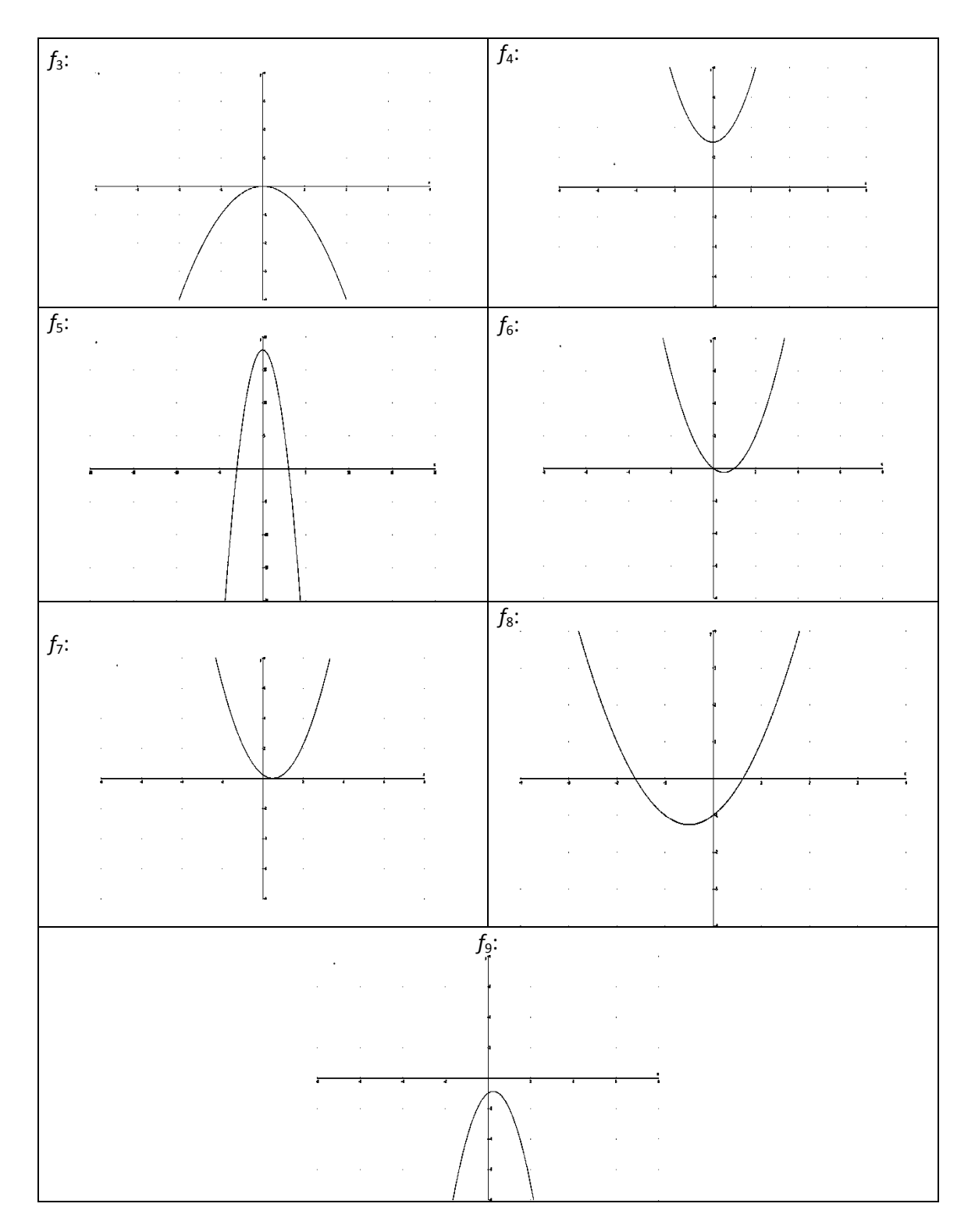

27) 6 pares de aros

28) 1,5 segundos

29) a) No tiene solución; b) No tiene solución; c) (0;-4) y (2;6); d) (0;0) y ( $-\frac{14}{5},-\frac{14}{5}$ ); e) (0;-4) y (5;6)

30)  $f(x)=x^2+2$